1. 主檔顯示頁面(本作業另包含圖片上載方式)

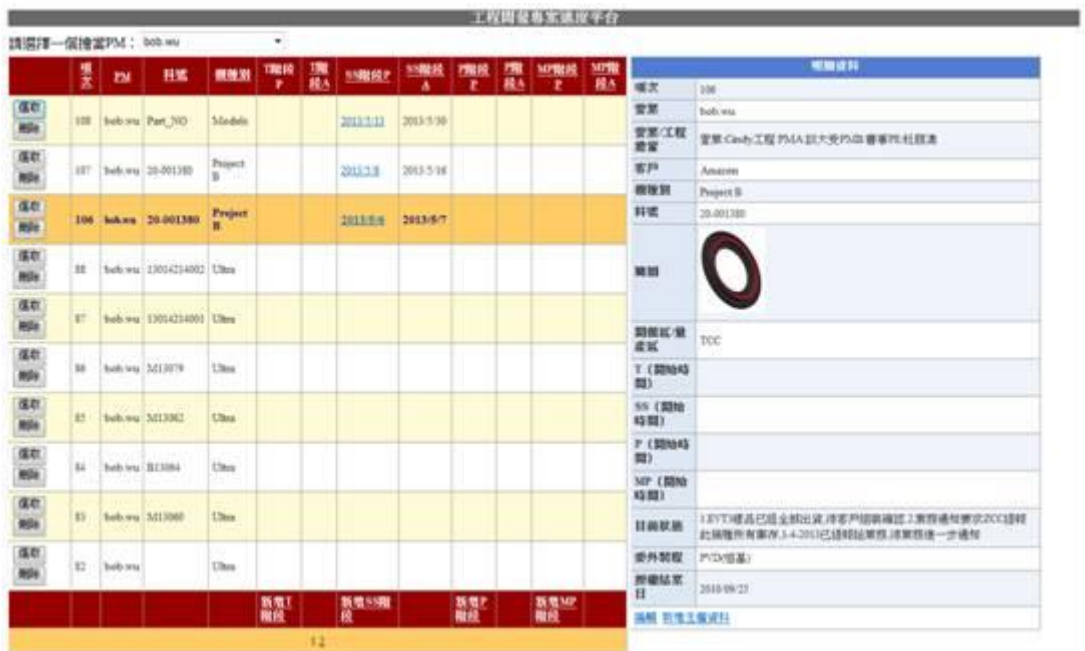

2. SS0-SS1 顯示頁面(本作業另包含檔案上傳及下載方式)

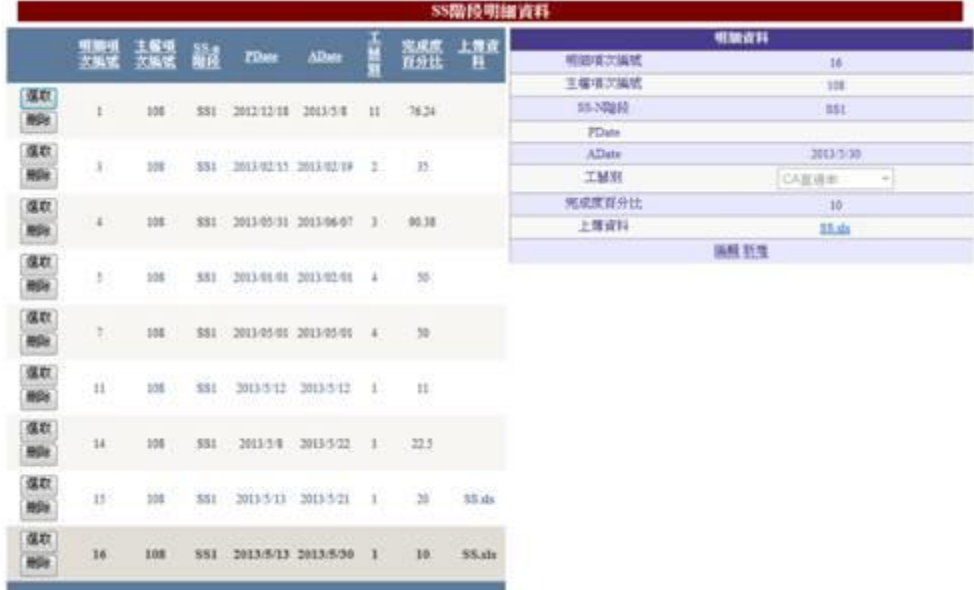